### OFERTA REALIZACJI ZADANIA PUBLICZŃEGO

Wheat Data i mieisce złożenia oferty Wptyneto dnia 09 0 (wypełnia organ administracji publicznej) Nr **OFERTA** 

### ORGANIZACJI POZARZĄDOWEJ(-YCH)/PODMIOTU (-ÓW), O KTÓRYM (-YCH) MOWA W ART. 3 UST. 3 USTAWY Z DNIA 24 KWIETNIA 2003 r. O DZIAŁALNOSCI POŻYTKU PUBLICZNEGO I O WOLONTARIACIE (Dz. U. z 2010 r. Nr 234, poz. 1536)<sup>1)</sup>, REALIZACJI ZADANIA PUBLICZNEGO

(rodzaj zadania publicznego<sup>2)</sup>) Warsztaty szkoleniowe z zakresu różnorodnych form tanecznych (tytuł zadania publicznego)

w okresie 22-23.10.2011

## **W FORMIE** WSPIERANIA REALIZACJI ZADANIA PUBLICZNEGO<sup>1)</sup>

#### **PRZEZ**

### Urząd Marszałkowski Województwa Świętokrzyskiego (organ administracji publicznej)

składana na podstawie przepisów działu II rozdziału 2 ustawy z dnia 24 kwietnia 2003 r. o działalności pożytku publicznego i o wolontariacie

#### I. Dane oferenta/oferentów<sup>1)3)</sup>

1) nazwa: Świętokrzyski Klub Tańca i Tańca Sportowego Jump

2) forma prawna: $4$ )

- (x) stowarzyszenie () fundacja
- () kościelna osoba prawna () kościelna jednostka organizacyjna
- () spółdzielnia socjalna

3) numer w Krajowym Rejestrze Sądowym, w innym rejestrze lub ewidencji:<sup>5)</sup>

numer KRS 0000023025 z Rejestru stowarzyszeń, innych organizacji społecznych i zawodowych, fundacji i publicznych zakładów opieki zdrowotnej

4) data wpisu, rejestracji lub utworzenia:<sup>6)</sup> 27.06.2001

6) adres:

miejscowość: Kielce ul.: Żytnia

dzielnica lub inna jednostka pomocnicza:7)

powiat:<sup>8)</sup> gmina:

województwo: Śiętokrzyskie

kod pocztowy: 25-018 poczta: Kielce

7) tel/fax: 41 345 88 39 e-mail: jump@jump.kielce.pl http:// www.jump.kielce.pl

8) numer rachunku bankowego: 14 1240 1372 1111 0000 1249 6929 nazwa banku: Bank Pekao S.A. I/Kielce

9) nazwiska i imiona osób upoważnionych do reprezentowania oferenta

- a) Anna Kęćko
- b) Waldemar Kęćko
- c) Jadwiga Machnio

10) nazwa, adres i telefon kontaktowy jednostki organizacyjnej bezpośrednio wykonującej zadanie, o którym mowa w ofercie:<sup>9)</sup>

ŚWIĘTOKRZYSKI KLUB TAŃCA I TAŃCA SPORTOWEGO JUMP ul. ŻYTNIA 1/22, 25-018 KIELCE, tel. 345-88-39

11) osoba upoważniona do składania wyjaśnień dotyczących oferty (imię i nazwisko oraz nr telefonu kontaktowego)

Waldemar Kęćko 606 23 00 26

12) przedmiot działalności pożytku publicznego:

a) działalność nieodpłatna pożytku publicznego KLUB ZAJMUJE SIĘ ORGANIZOWANIEM SZKOLENIA TANECZNEGO ORAZ Z DYSCYPLIN UZUPEŁNIAJĄCYCH, PROPAGOWANIEM IDEI POZYTYWNEGO WYCHOWANIA POPRZEZ KULTURĘ I KULTURĘ FIZYCZNĄ

b) działalność odpłatna pożytku publicznego

13) jeżeli oferent /oferenci<sup>1)</sup> prowadzi/prowadzą<sup>1)</sup> działalność gospodarczą:

b) przedmiot działalności gospodarczej

II. Informacja o sposobie reprezentacji oferentów wobec organu administracji publicznej wraz z przytoczeniem podstawy prawnej<sup>10)</sup>

Podstawa są zasady określone w Statucie

# III. Szczegółowy zakres rzeczowy zadania publicznego proponowanego do realizacji

## 1. Krótka charakterystyka zadania publicznego

Zadanie ma zapewnić rozwój umiejętności tanecznych tancerzy, podniesienie poziomu technicznego, przybliżenie innych niż uprawiana form tanecznych, nauka nowych choreografii, zapoznanie młodych tancerzy z najnowszymi trendami w rozwoju tańca nowoczesnego.

# 2. Opis potrzeb wskazujących na konieczność wykonania zadania publicznego, opis ich przyczyn oraz skutków

Należy dzieciom i młodzieży uprawiającym taniec zapewnić ciekawe i różnorodne formy taneczne, przybliżyć nowe trendy w tańcu nowoczesnym, pomóc w rozwoju, nauczyć nowych ciekawych choreografii . Pokazać, że sport, taniec, ruch są fajne i warto w ten sposób spędzać czas. Dzieci i młodzież z różnych powodów dużo czasu przeznaczają na komputer, mają problemy z zawiązywaniem znajomości, mają problemy z kręgosłupem i inne. Palą papierosy, spożywają alkohol, używają narkotyków. Zadanie ma pokazać, że można inaczej, że warto uprawiać sport.

### 3. Opis grup adresatów zadania publicznego

Dzieci i młodzież.

4. Uzasadnienie potrzeby dofinansowania z dotacji inwestycji związanych z realizacją zadania publicznego, w szczególności ze wskazaniem w jaki sposób przyczyni się to do podwyższenia standardu realizacji zadania.<sup>11)</sup>

5. Informacja, czy w ciągu ostatnich 5 lat oferent otrzymał dotację na dofinansowanie inwestycji związanych z realizacją zadania publicznego z podaniem inwestycji, które zostały dofinansowane, organu który udzielił dofinansowania oraz daty otrzymania dotacji .<sup>11)</sup>

### 6. Zakładane cele realizacji zadania publicznego oraz sposób ich realizacji

CELEM ZADANIA JEST PROPAGOWANIE TAŃCA, PODNIESIENIE POZIOMU TECHNICZNEGO TANCERZY, NAUKA UKŁADÓW CHOREOGRAFICZNYCH, ZORGANIZOWANIE ATRAKCYJNEGO SZKOLENIA DLA DZIECI I MŁODZIEŻY, ROZWÓJ KULTURY, WYCHOWYWANIE DZIECI I MŁODZIEŻY POPRZEZ TANIEC

### 7. Miejsce realizacji zadania publicznego

Kielce

# 8. Opis poszczególnych działań w zakresie realizacji zadania publicznego<sup>12)</sup>

ZORGANIZOWANIE ZAJĘĆ SZKOLENIOWO-TRENINGOWYCH W HALI SPORTOWEJ W PIERWSZEJ POŁOWIE PAŹDZIERNIKA 2011

 $\sim$   $_{\rm s}$ 

- USTALENIE HARMONOGRAMU SZKOLENIA  $\overline{a}$
- REZERWACJA SALI GIMNASTYCZNEJ  $\equiv$
- USTALENIE PROWADZĄCYCH ZAJĘCIA, PODPISANIE UMÓW Z  $\overline{\phantom{a}}$ **INSTRUKTORAMI**
- USTALENIE GRUP TRENINGOWYCH  $\omega$
- NADZÓR NAD PROWADZONYMI ZAJĘCIAMI  $\overline{a}$

9. Harmonogram $^{13)}$ 

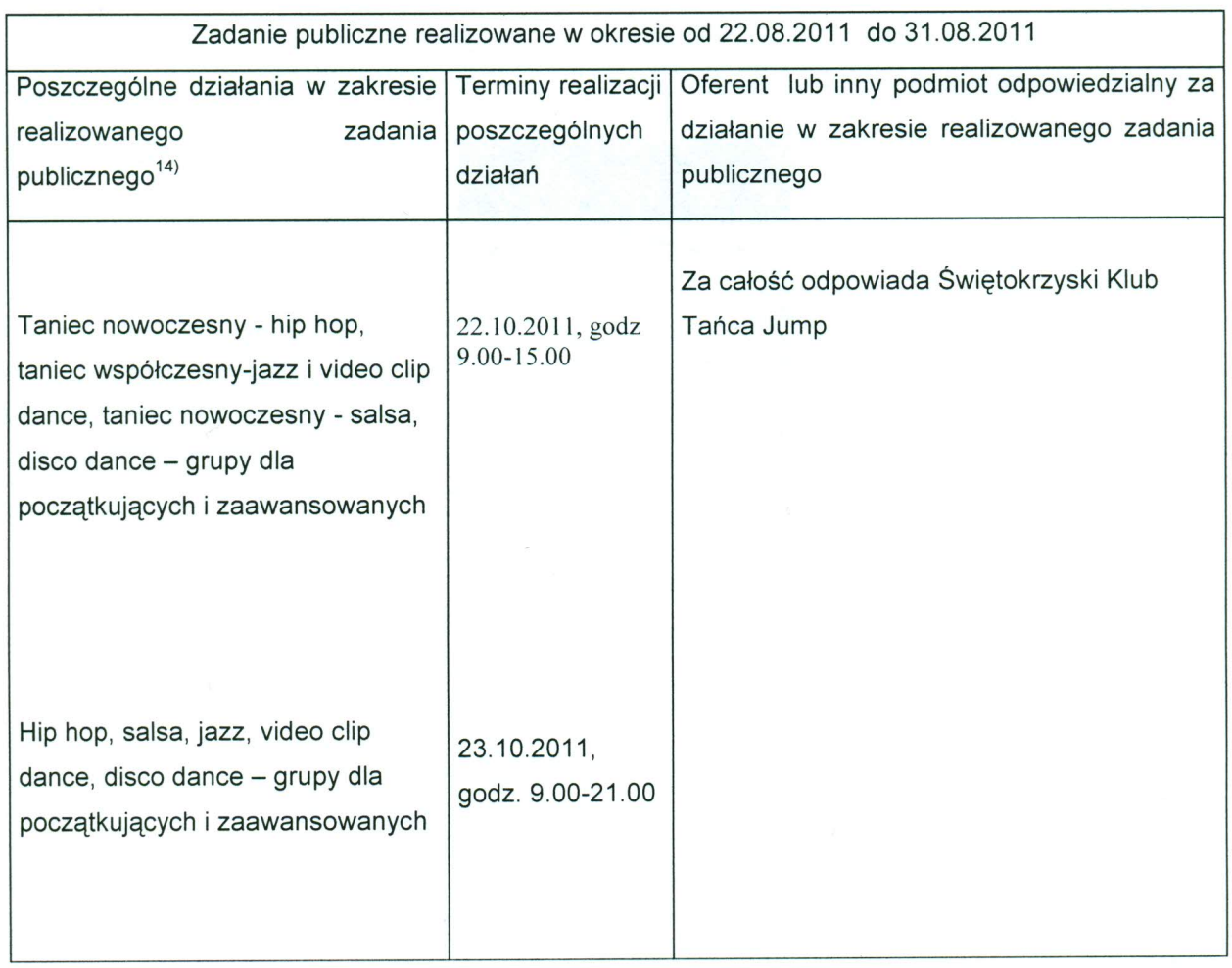

# 10. Zakładane rezultaty realizacji zadania publicznego<sup>15)</sup>

ROZWÓJ SPORTU, KULTURY I KULTURY TANECZNEJ. WYCHOWANIE DZIECI I MŁODZIEŻY POPRZEZ SPORT, PODNIESIENIE POZIOMU TECHNICZNEGO TANCERZY NAUKA NOWYCH CHOREOGRAFII I POKAZANIE NOWYCH TRENDÓW W TAŃCU NOWOCZESNYM ORGANIZATORZY MAJĄ NADZIEJĘ, ŻE TAKIE ZADANIE PRZYCZYNI SIĘ DO ZMNIEJSZENIA ODSETKA MŁODZIEŻY SPEDZAJĄCEJ CZAS NA SPOŻYWANIU ALKOHOLU, PALENIU PAPIEROSÓW I BRANIU NARKOTYKÓW.

# IV. Kalkulacja przewidywanych kosztów realizacji zadania publicznego

# 1. Kosztorys ze względu na rodzaj kosztów:

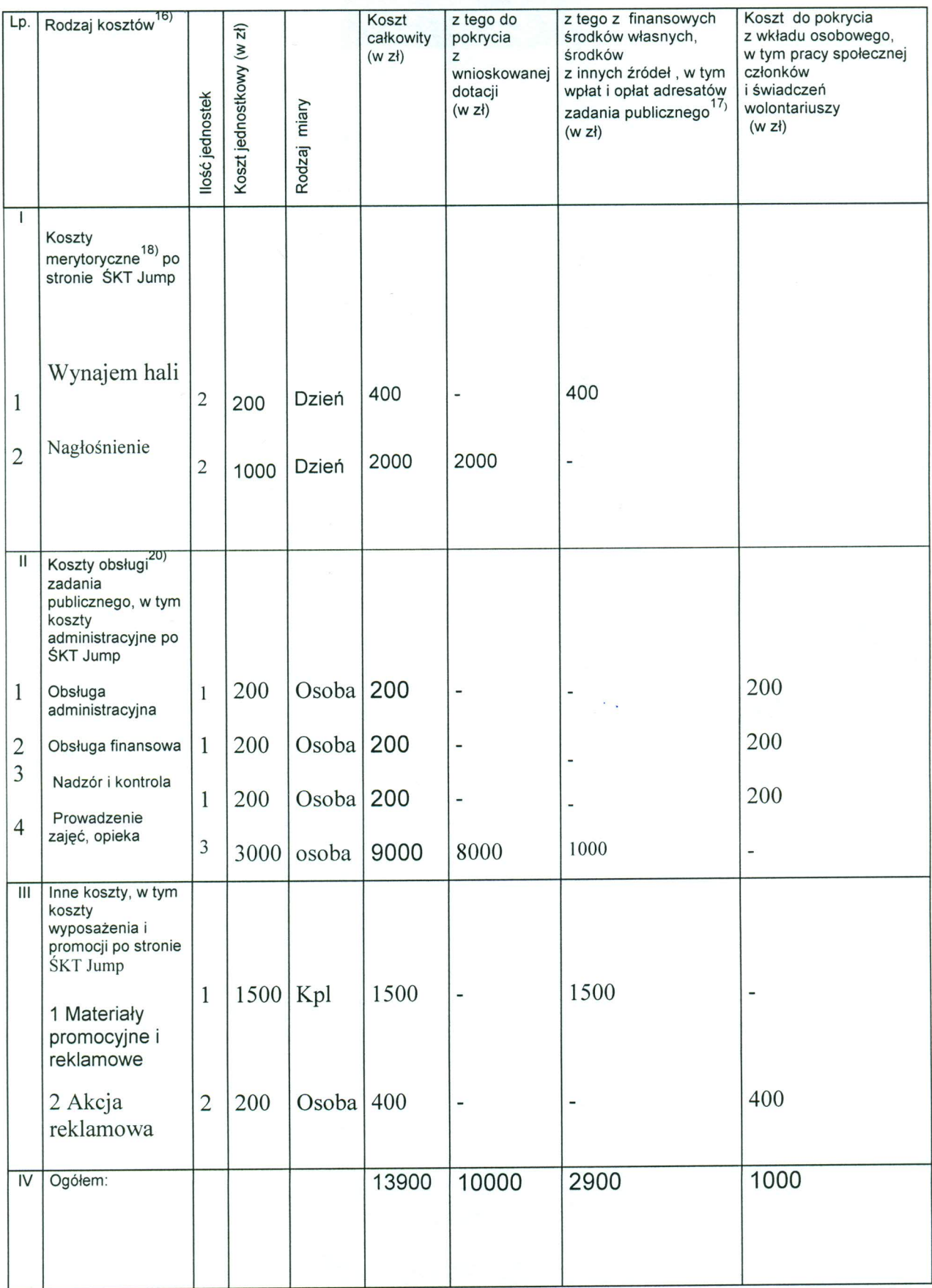

# 2. Przewidywane źródła finansowania zadania publicznego

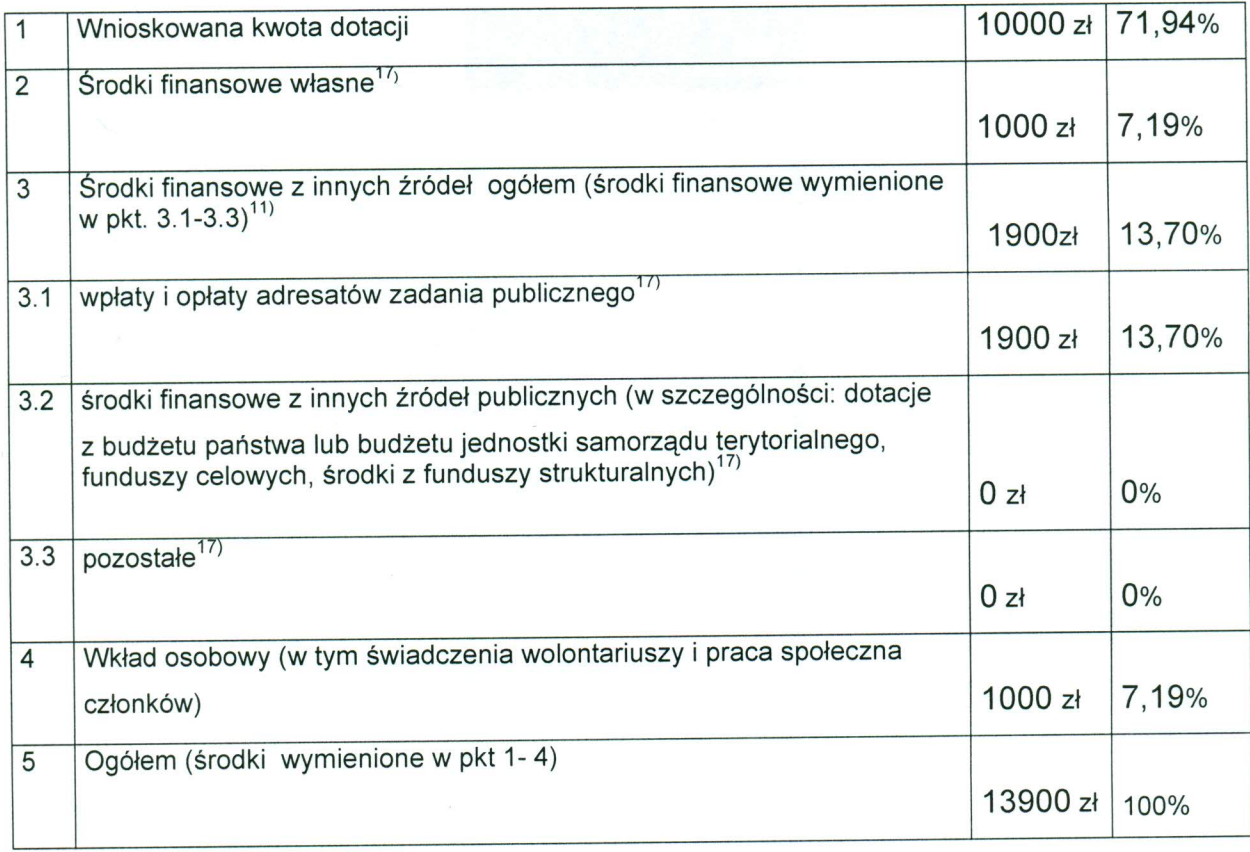

# 3. Finansowe środki z innych źródeł publicznych<sup>21)</sup>

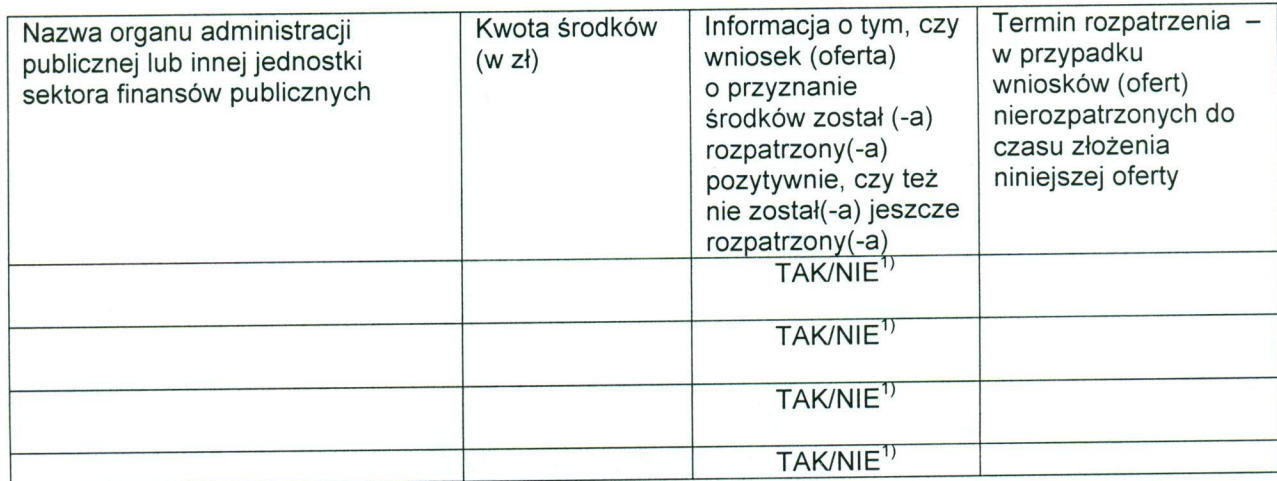

 $\boldsymbol{8}$ 

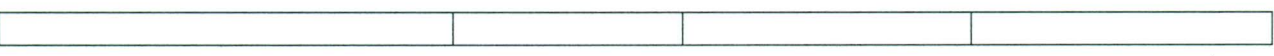

Uwagi, które mogą mieć znaczenie przy ocenie kosztorysu:

Powyższy kosztorys jest szacunkowy i orientacyjny. Nie jest możliwym podanie dokładnych cen wejściówek i biletów, sztuk autokarów, liczby osób bioracych udział w poszczególnych wyjazdach czy wyjściach. Niemalże wszystkie ceny są ustalane w trakcie trwania zadania lub tuż przed nim i zależą od dokładnej liczby osób, aktualnych cen na rynku i po prostu negocjacji. Najczęściej są to ceny umowne.

### V. Inne wybrane informacje dotyczące zadania publicznego

1. Zasoby kadrowe przewidywane do wykorzystania przy realizacji zadania publicznego<sup>22)</sup>

Osoby z uprawnieniami instruktora sportu.

2. Zasoby rzeczowe oferenta przewidywane do wykorzystania przy realizacji zadania<sup>23)</sup>

Sprzęt nagłaśniający, płyty.

3. Dotychczasowe doświadczenia w realizacji zadań publicznych podobnego rodzaju (ze wskazaniem, które z tych zadań realizowane były we współpracy z administracją publiczną).

 $\sim$   $_{\star}$ 

Przez wszystkie lata działalności Klubu, oferent zajmuje się podobnymi zadaniami w ciągłej współpracy z Urzędami, np.: letnie i zimowe warsztaty taneczne, warsztaty szkoleniowe, szkolenie sportowe, zajęcia plenerowe, obozy szkoleniowe, organizacja wycieczek, rajdów, zajęcia sportowe, gry i zabawy sportowe.

4. Informacja, czy oferent przewiduje zlecać realizację zadania publicznego w trybie, o którym mowa w art. 16 ust. 7 ustawy dnia 24 kwietnia 2003 r. o działalności pożytku publicznego i o wolontariacie.

### Oświadczam (-y), że:

1) proponowane zadanie publiczne w całości mieści się w zakresie działalności pożytku publicznego oferenta/oferentów<sup>1)</sup>;

2) w ramach składanej oferty przewidujemy pobieranie/niepobieranie<sup>1)</sup> opłat od adresatów zadania;

4) w zakresie związanym z otwartym konkursem ofert, w tym z gromadzeniem, przetwarzaniem i przekazywaniem danych osobowych, a także wprowadzaniem ich do systemów informatycznych, osoby, których te dane dotyczą, złożyły stosowne oświadczenia zgodnie z ustawą z dnia 29 sierpnia 1997 r. o ochronie danych osobowych (Dz. U. z 2002 r. Nr 101, poz. 926, z późn. zm.);

5) oferent/oferenci<sup>1)</sup> składający niniejszą ofertę nie zalega (-ją)/zalega(-ją)<sup>1)</sup> z opłacaniem należności z tytułu zobowiązań podatkowych/składek na ubezpieczenia społeczne<sup>1)</sup>;

6) dane określone w części I niniejszej oferty są zgodne z Krajowym Rejestrem Sądowym/właściwą ewidencia<sup>1)</sup>:

7) wszystkie podane w ofercie oraz załącznikach informacje są zgodne z aktualnym stanem prawnym i faktycznym.

> ŚWIĘTOKRZYSKI KLUB TANCA I TANCA SPORTOWEGO JUMP''<br>25-018 Kielce, ul. Zytnia 1/22 tel/fax (041) 345-88-39 NIP 959-13-70-809, Reg. 291138106

**GLÓWNY KSIEGOWY** 

Świętokrzyski Klub Tańca "JUMI

(podpis osoby upoważnionej lub podpisy osób upoważnionych do składania oświadczeń woli w imieniu

oferenta) 08. 28, 2011

Załączniki:

1. Kopia aktualnego odpisu z Krajowego Rejestru Sądowego, innego rejestru lub ewidencji<sup>24)</sup> 2. W przypadku wyboru innego sposobu reprezentacji podmiotów składających ofertę wspólną niż wynikający z Krajowego Rejestru Sądowego lub innego właściwego rejestru - dokument potwierdzający upoważnienie do działania w imieniu oferenta(-ów).

### Poświadczenie złożenia oferty<sup>25)</sup>

### Adnotacje urzędowe<sup>25)</sup>

<sup>1)</sup> Niepotrzebne skreślić.

 $^{2)}$  Rodzajem zadania jest jedno lub więcej zadań publicznych określonych w art. 4 ustawy z dnia 24 kwietnia 2003 r. o działalności pożytku publicznego i o wolontariacie.

<sup>3)</sup> Każdy z oferentów składających ofertę wspólną przedstawia swoje dane. Kolejni oferenci dołączają właściwe pola.<br><sup>4)</sup> Fo

Forma prawna oznacza formę działalności organizacji pozarządowej, podmiotu, jednostki organizacyjnej określoną na podstawie obowiązujących przepisów, w szczególności stowarzyszenie i fundacje, osoby prawne i jednostki organizacyjne działające na podstawie przepisów o stosunku Państwa do Kościoła Katolickiego w Rzeczypospolitej Polskiej, o stosunku Państwa do innych kościołów i związków wyznaniowych oraz o gwarancjach wolności sumienia i wyznania, jeżeli ich cele statutowe obejmują prowadzenie działalności pożytku publicznego, uczniowskie kluby sportowe, ochotnicze straże pożarne oraz inne. Należy zaznaczyć odpowiednią formę lub wpisać inną.

<sup>5)</sup> Podać nazwę właściwego rejestru lub ewidencji.

<sup>6)</sup> W zależności od tego, w jaki sposób organizacja lub podmiot powstał.

7) Osiedle, sołectwo lub inna jednostka pomocnicza. Wypełnienie nie obowiązkowe. Należy wypełnić jeżeli zadanie publiczne proponowane do realizacji ma być realizowane w obrębie danej jednostki.

<sup>8)</sup> Nie wypełniać w przypadku miasta stołecznego Warszawy.

<sup>9)</sup> Dotyczy oddziałów terenowych, placówek i innych jednostek organizacyjnych oferenta. Należy wypełnić jeśli zadanie ma być realizowane w obrebie danej jednostki organizacyjnej.

 $^{10}$ ) Należy określić czy podstawą są zasady określone w statucie, pełnomocnictwo, prokura czy też inna podstawa. Dotyczy tylko oferty wspólnej.

<sup>11)</sup> Wypełnić tylko w przypadku ubiegania się o dofinansowanie inwestycji.

<sup>12)</sup> Opis musi być spójny z harmonogramem i kosztorysem. W przypadku oferty wspólnej – należy wskazać dokładny podział działań w ramach realizacji zadania publicznego między składającymi ofertę wspólną.

13) W harmonogramie należy podać terminy rozpoczęcia i zakończenia poszczególnych działań oraz liczbowe określenie skali działań planowanych przy realizacji zadania publicznego (tzn. miar adekwatnych dla danego zadania publicznego, np. liczba świadczeń udzielanych tygodniowo, miesięcznie, liczba adresatów).

<sup>14)</sup> Opis zgodny z kosztorysem.

15) Należy opisać zakładane rezultaty zadania publicznego – czy będą trwałe oraz w jakim stopniu realizacja zadania przyczyni się do rozwiązania problemu społecznego lub złagodzi jego negatywne skutki.

<sup>16)</sup> Należy uwzględnić wszystkie planowane koszty, w szczególności zakupu usług, zakupu rzeczy, wynagrodzeń. <sup>17)</sup> Dotyczy jedynie wspierania zadania publicznego.

<sup>18)</sup> Należy wpisać koszty bezpośrednio związane z celem realizowanego zadania publicznego.

<sup>19)</sup> W przypadku oferty wspólnej kolejni oferenci dołączają do tabeli informację o swoich kosztach.

20) Należy wpisać koszty związane z obsługą i administracją realizowanego zadania, które związane są z wykonywaniem działań o charakterze administracyjnym, nadzorczym i kontrolnym, w tym obsługą finansową i prawną projektu.

<sup>21)</sup> Wypełnienie fakultatywne – umożliwia zawarcie w umowie postanowienia, o którym mowa w § 16 ramowego wzoru umowy, stanowiącego załącznik nr 2 do rozporządzenia Ministra Pracy i Polityki Społecznej z dnia 15 grudnia 2010r. w sprawie wzoru oferty i ramowego wzoru umowy dotyczących realizacji zadania publicznego oraz wzoru sprawozdania z wykonania tego zadania. Dotyczy jedynie oferty wspierania realizacji zadania

publicznego.<br><sup>22)</sup> Informacje o kwalifikacjach osób, które będą zatrudnione przy realizacji zadania publicznego, oraz o kwalifikacjach wolontariuszy. W przypadku oferty wspólnej należy przyporządkować zasoby kadrowe do dysponujących nimi oferentów.<br><sup>23)</sup> Np. lokal, sprzęt, materiały. W przypadku oferty wspólnej należy przyporządkować zasoby rzeczowe do

dysponujących nimi oferentów.

<sup>24)</sup> Odpis musi być zgodny z aktualnym stanem faktycznym i prawnym, niezależnie od tego, kiedy został wydany. <sup>25)</sup> Wypełnia organ administracji publicznej.